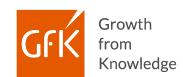

### RegioGraph LocationAdvice

Analyze locations online directly on digital maps

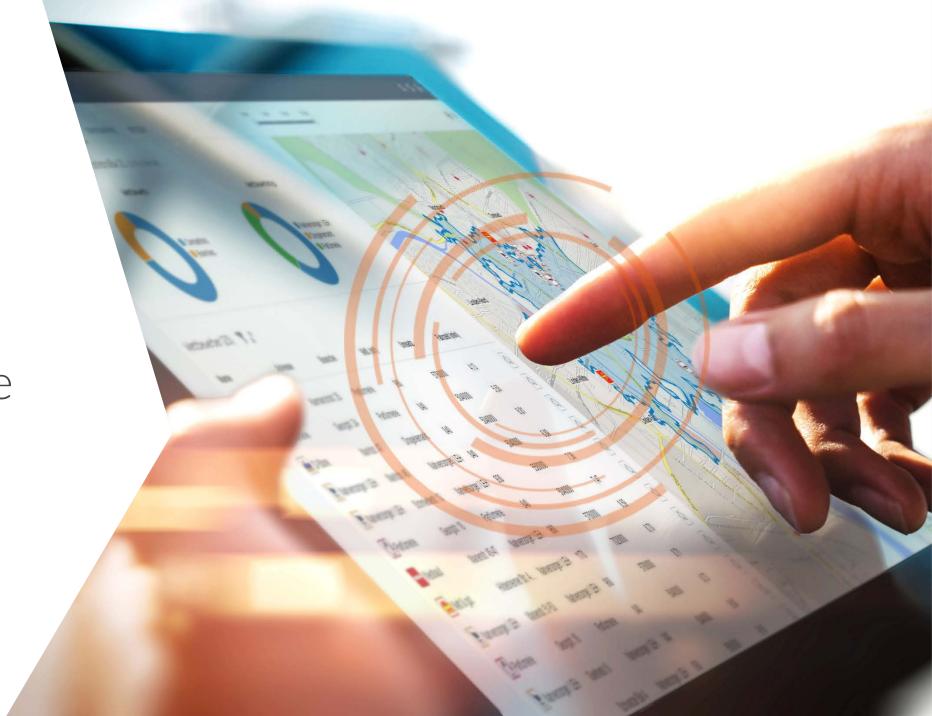

#### Use Case: Expansion

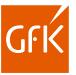

# 99

I have to evaluate multiple real estate offers quickly and efficiently. I need on-sight assessments of prospective locations and their surroundings and I want to communicate impressions quickly with my colleagues.

#### I need a solution, which ...

... is intuitive with an easy-to-use interface,

... delivers information while on the go and

... shares results online.

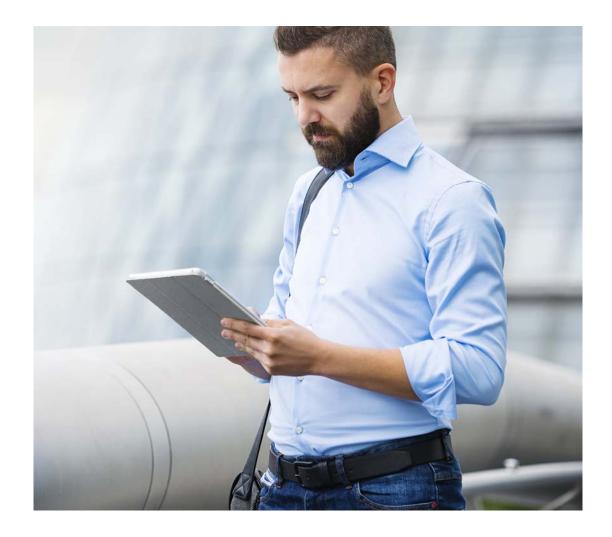

### Online application for location planning

## GFK

#### RegioGraph LocationAdvice

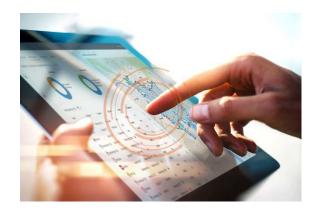

Plan & evaluate your locations while on the go using digital maps.

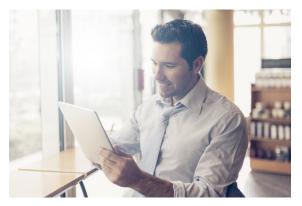

Quickly access all information on your locations.

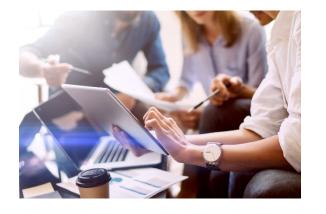

Keep team members informed thanks to simultaneous data access.

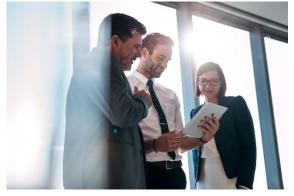

Get deeper location insights with our geomarketing expertise.

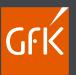

# Guided tour of online application

6-May-20 RegioGraph LocationAdvice © GfK

### Log on anywhere from your browser

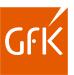

- Register your entire team on your company server
- Grant different access rights to different users

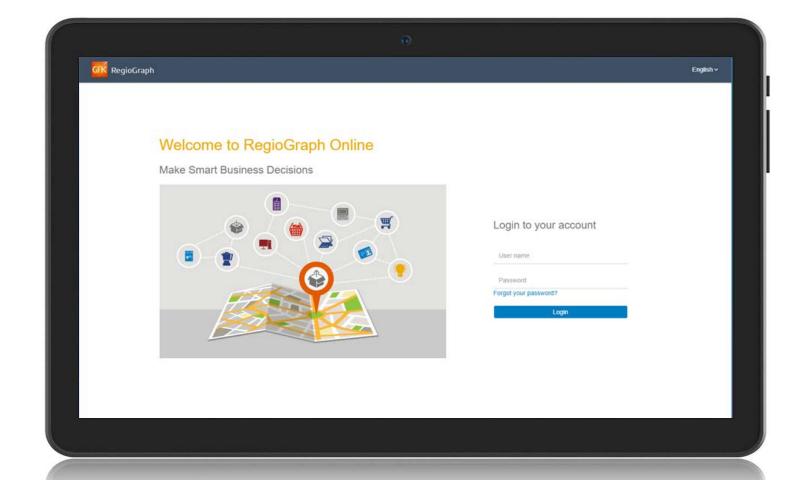

### Add & access your tasks on home page

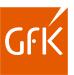

Create and view your tasks

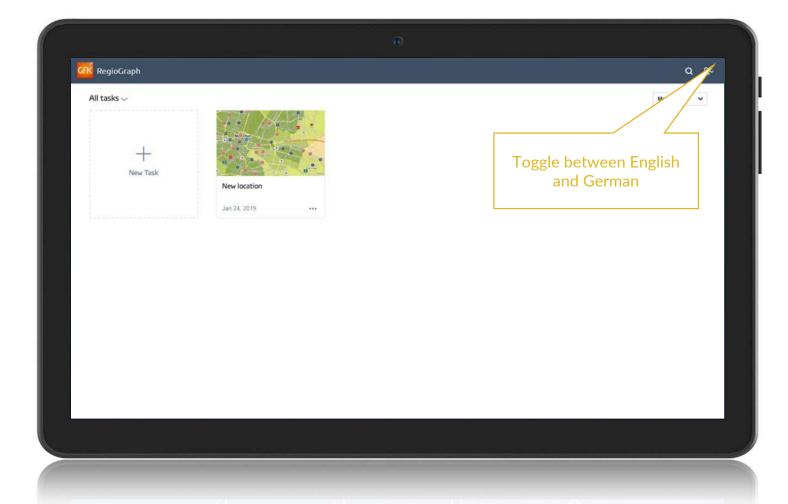

### Easily add locations to your map

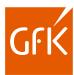

 Click a point on the map or enter the address

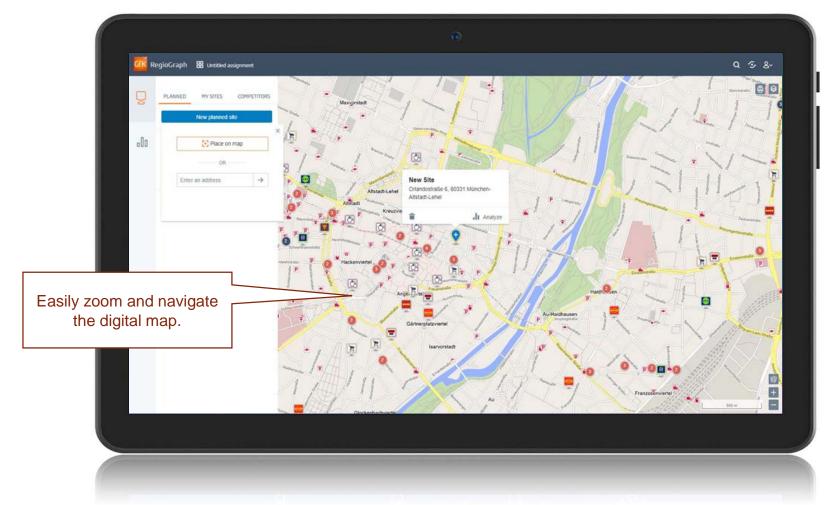

### Evaluate your catchment areas

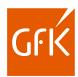

 Determine the socio-demographic profile of your locations using GfK data on potential

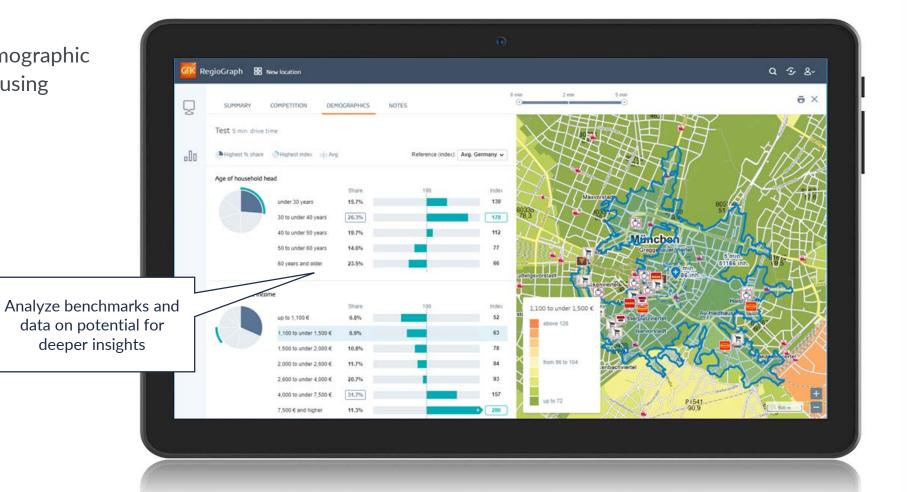

### Visualize competitor locations

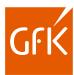

 Zoom into your active areas and analyze competitor density

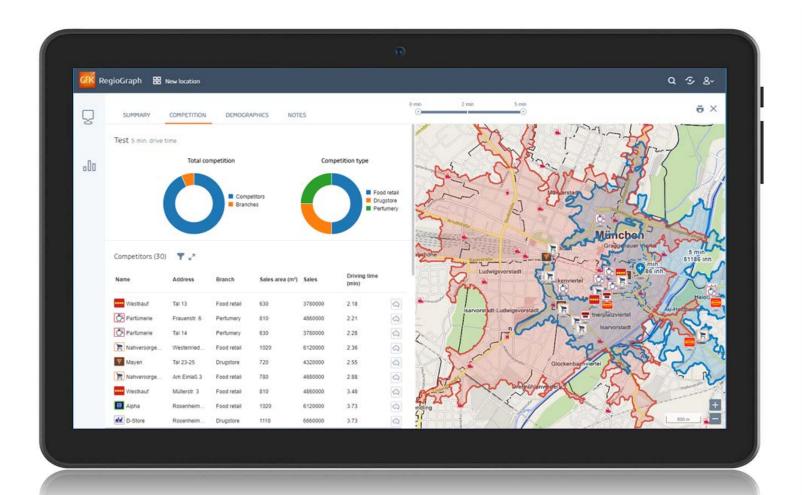

#### Analyze the competition

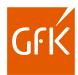

 Access all relevant location parameters from an easy-to-use dashboard

Specify whether competitors and partners are to be shown or hidden.

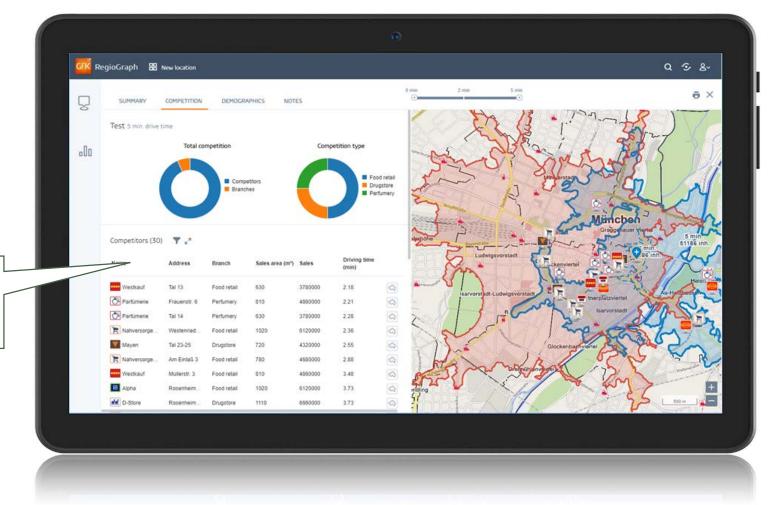

### Track & compare KPIs for your locations

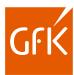

 Analyze the most important benchmarks for your catchment area at a glance

 5-7 benchmarks can be configued based on your needs

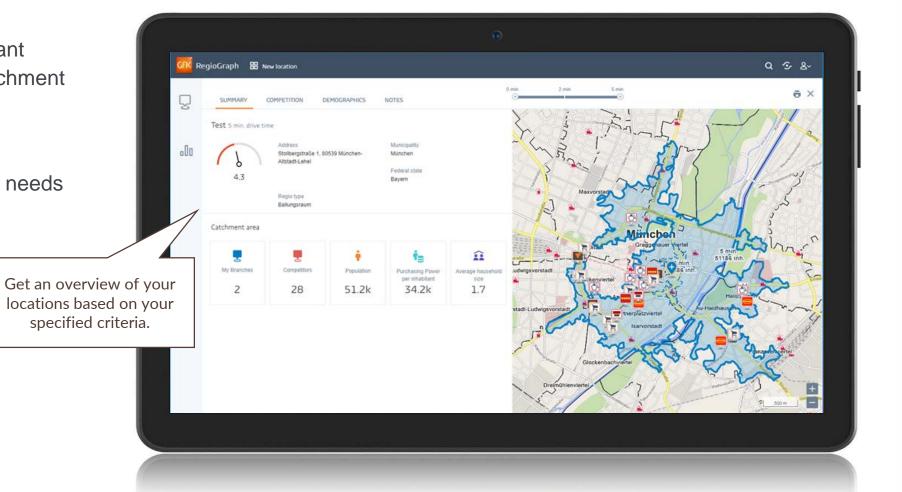

### Gain and share location insights

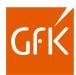

 Supplement catchment area analyses through notes and photos from on-site assessments

 Share the results of analyses online with colleagues

Build internal consensus more quickly by sharing impressions.

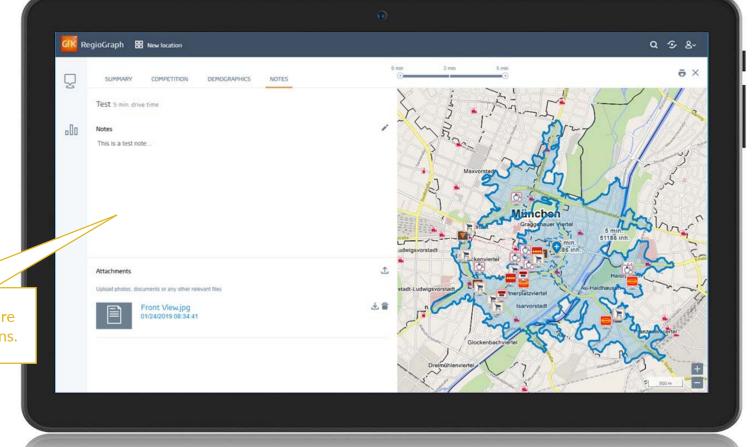

### Create PDF reports

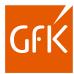

Conveniently review the results of your analyses using the report template

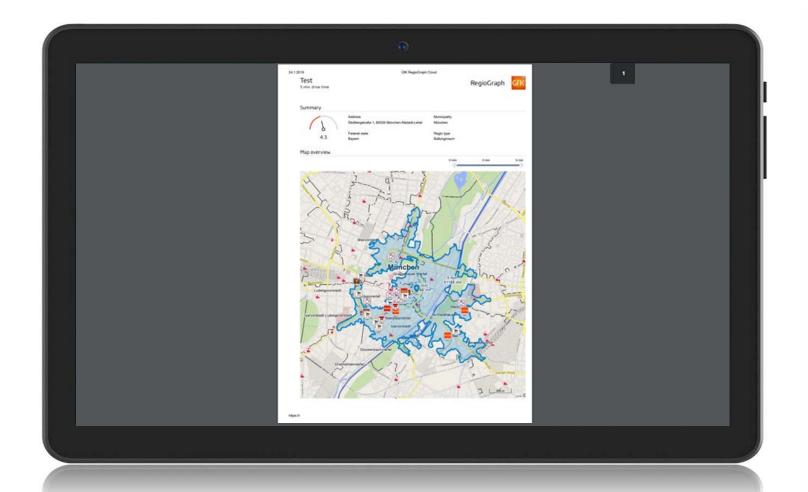

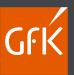

### How you benefit

6-May-20 RegioGraph LocationAdvice © GfK 14

#### Overview of features

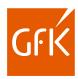

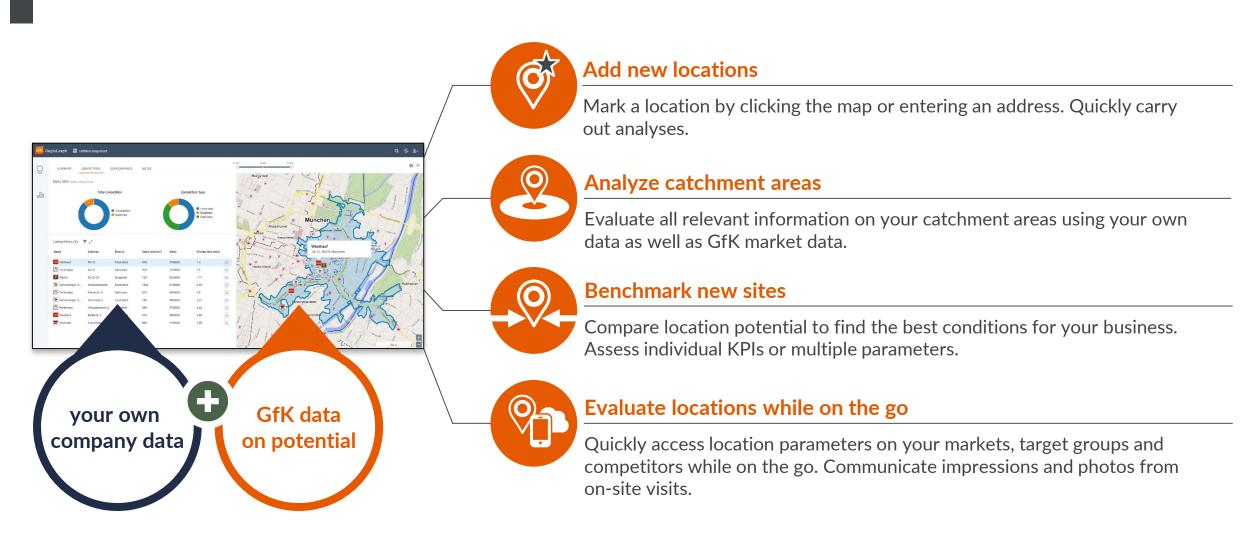

© GfK | www.gfk-regiograph.com/rg-online | Screenshot created with RegioGraph LocationAdvice 6-May-20 • RegioGraph LocationAdvice

15

### What you receive

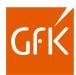

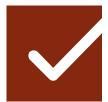

#### **Client-tailored configuration**

Importing of your own company data on locations and competitors

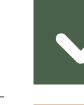

#### **Integrated GfK maps**

Includes maps for a European country of choice (or Germany, Austria and Switzerland)

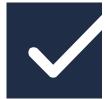

#### On-site implementation

Installation on your company's server in collaboration with your IT personnel

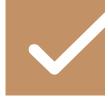

#### Integrated GfK data on potential

Includes market data to support your analyses of locations and relevant KPIs

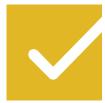

#### Online access for multiple users

Assigning of user-specific access rights, with simultaneous access to associated tasks

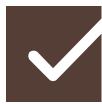

#### **Subscription service**

Provision of regular updates and ongoing developments

#### Benefits at a glance

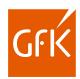

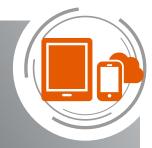

Online access & platform-independent

Enjoy a browser-based user interface that you can access from various end devices while on the go.

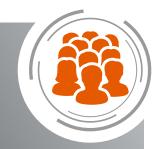

Multi-user environment for your team

Keep your team updated thanks to simulanteous access to your data.

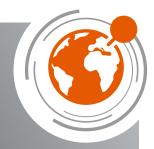

Geomarketing innovations

Get deeper insights from an online app informed by our geomarketing expertise.

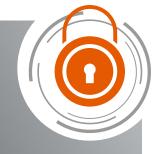

Security for your company data

Have confidence that your data is protected thanks to installation on your company's own web server.

### Secure environment for your company

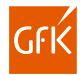

Coartata is protected through storage on your company's own web server

#### client

web browser

#### RegioGraph Online

**REST** services

#### operating system

Windows server with IIS

on-site server up-to-date server model

#### **System prerequisites**

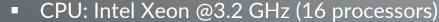

RAM: 128 GBHDD: 200 GB

Windows server 2016, 64-bit

Internet Information Services (Version 10.0.14393.0)

SSL certificate is mandatory

RegioGraph Online Services 0.11

#### **Current client configuration**

up-to-date browser; Google Chrome recommended

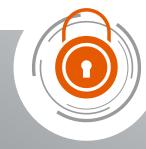

18

### Questions?

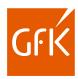

If you have any questions, please contact us!

#### **Geomarketing team**

- +49 7251 9295 200
- geomarketing@gfk.com
- www.gfk-regiograph.com/rg-online

6-May-20 RegioGraph LocationAdvice © GfK 19